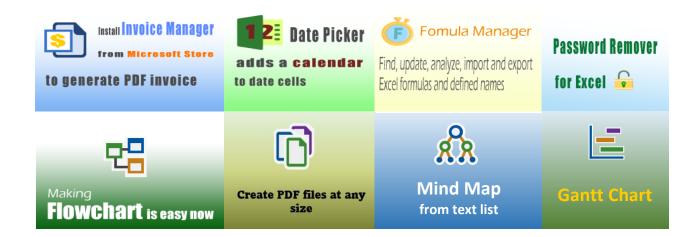

### Sample Sales Invoice Template: Fixed Items

# 400+ Free Excel Invoice Templates

## **Uniform Software**

Template#: c5040
Paper Size: A4 (210 mm x 297 mm)
Sales Invoice Templates

Scroll down to find the PDF invoice on the next page.

### **Your Sales Company Name**

### **SALES INVOICE**

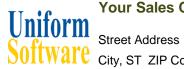

Software City, ST ZIP Code Phone Number, Web Address, etc.

DATE: INVOICE #

| Bill To:   |                                |           | Ship To:  |              |            |   |
|------------|--------------------------------|-----------|-----------|--------------|------------|---|
| -          |                                |           |           |              |            | _ |
| P.O. #     | Sales Rep. Name                | Ship Date | Ship Via  | Terms        | Due Date   |   |
|            |                                |           |           |              |            |   |
| Dradust ID | Description                    |           | Overtity  | Heit Deine   | Line Total |   |
| Product ID | Description This item is fixed |           | Quantity  | Unit Price   | Line Total |   |
| fixed 1    | This item is fixed             |           |           | 100.00       |            |   |
|            |                                |           |           |              |            |   |
|            |                                |           |           |              |            |   |
|            |                                |           |           |              |            |   |
|            |                                |           |           |              |            |   |
|            |                                |           |           |              |            |   |
|            |                                |           |           |              |            |   |
|            |                                |           |           |              |            |   |
|            |                                |           |           |              |            |   |
|            |                                |           |           |              |            |   |
|            |                                |           |           |              |            |   |
|            |                                |           |           | SUBTOTAL     | -          |   |
|            |                                |           | State Tax | 6.50%        | -          |   |
|            |                                |           | Local Tax | 3.20%        | -          |   |
|            |                                |           | SHIPPING  | 3 & HANDLING | -          |   |
| Signature: | Dave                           |           |           | TOTAL        | -          |   |
|            | 7 7 7 7                        |           |           | PAID         | -          |   |
|            |                                |           |           | TOTAL DUE    | -          |   |

THANK YOU FOR YOUR BUSINESS!